## SAP ABAP table /SPE/DELIVERY ANZSN {number of serial numbers per delivery item}

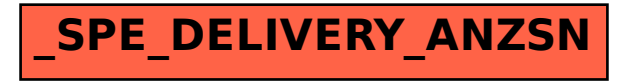